### Fun New Ways to use D-Star

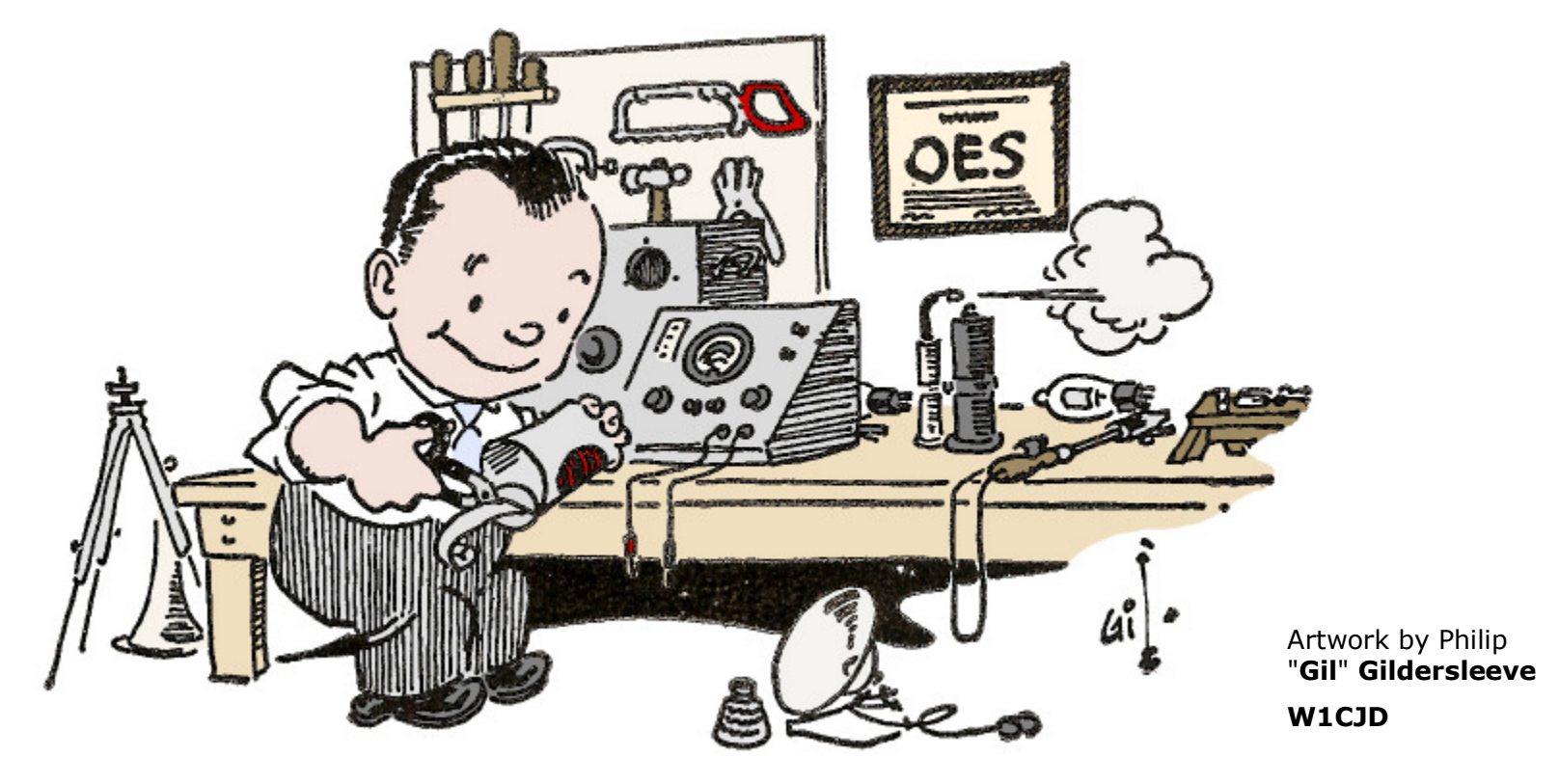

Jim Moen – K6JM January 21, 2012Livermore Amateur Radio Klub

## Digital Ham Radio?

### I've done it. Got my Novice license in 1959

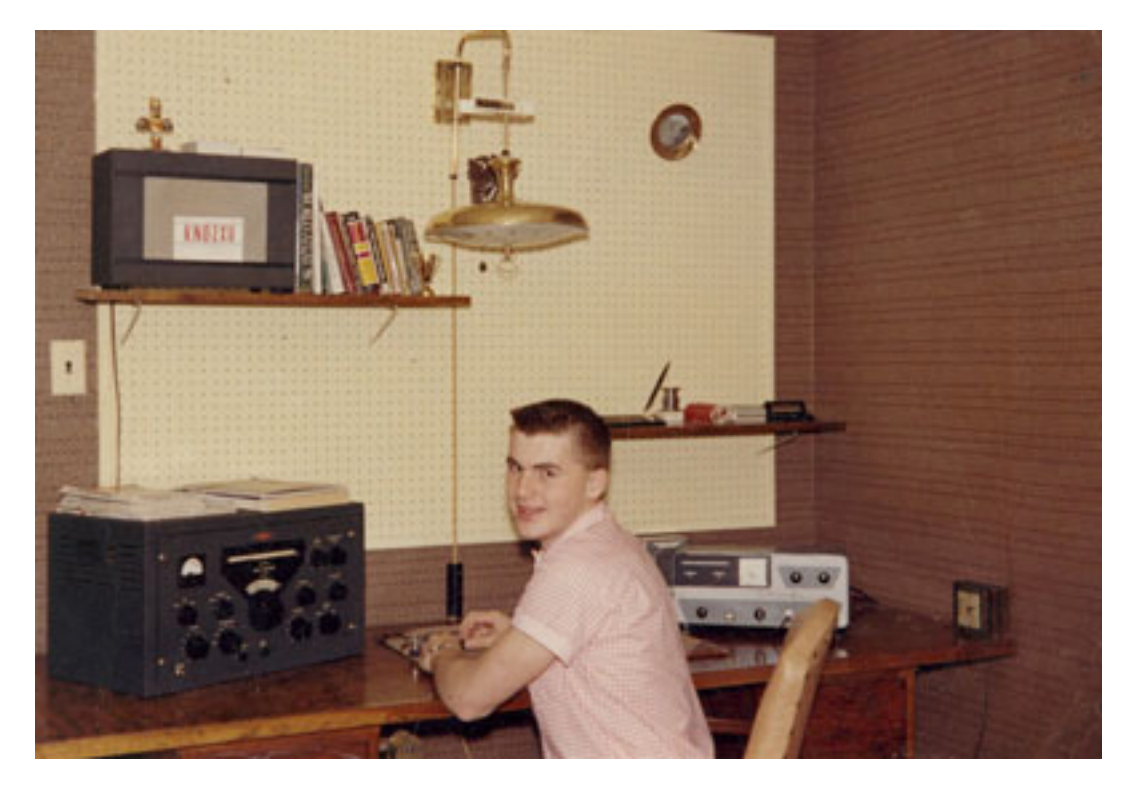

Well, CW was the 1<sup>st</sup> digital mode...

# What's New, What's Classic?

I only go back to the SSB vs. AM wars

- First transmitter: Globe Chief Deluxe (75 watts CW) $\bullet$
- $\bullet$ Upgraded in 1960, added VFO & screen modulator (AM)
- •In 1961 I went SSB
- $\bullet$  The AMers could not stand the squawks coming our of their receivers
- Yet today I can still hear AMers on the air

### What did I learn?

- Many of us don't like change $\bullet$
- $\bullet$ The old ways were super and we should keep them
- $\bullet$ But new ways are also fun

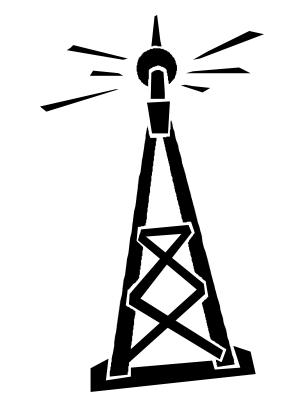

# Digital Ham Radio?

- RTTY has been around for years
- PSK31 and many others use PCs for keyboard to keyboard QSOs via RF
- Ever seen someone having a PSK QSO?
- Can you spell Macro?

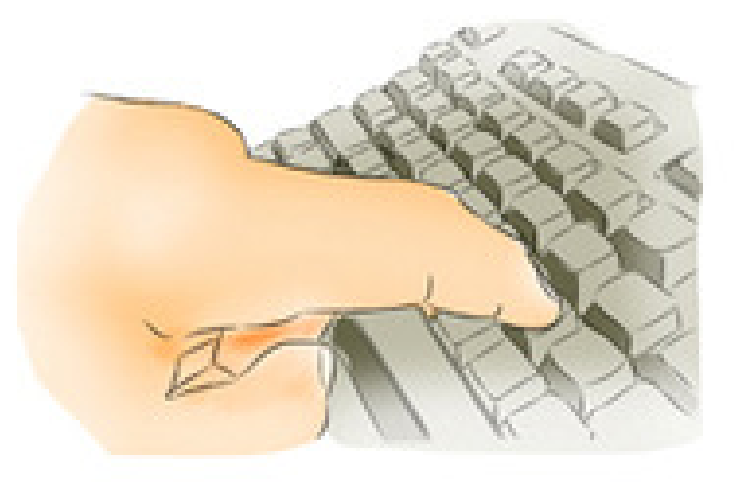

**BANG. ONE KEYSTROKE AND** WE'VE EXCHANGED 5-9, QTH, HANDLE, 73 & VERY BEST DX TO YOU & YOUR FAMILY --

© DashToons www.dashtoons.com

## D-Star: Most successful Digital Voice mode so far

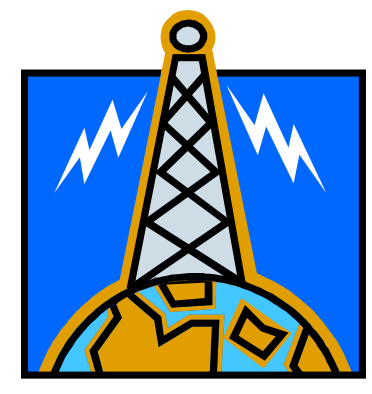

- $\bullet$  JARL facilitated open RF protocol using AMBE chips for CODEC
- Only ICOM so far has produced radios
- K6LRG (Ian W6TCP, Trustee), K6MDD, W6CX are some of the Bay Area D-Star repeaters
- Hams have begun to homebrew extensions to D-Star, including HotSpots

## What's a HotSpot?

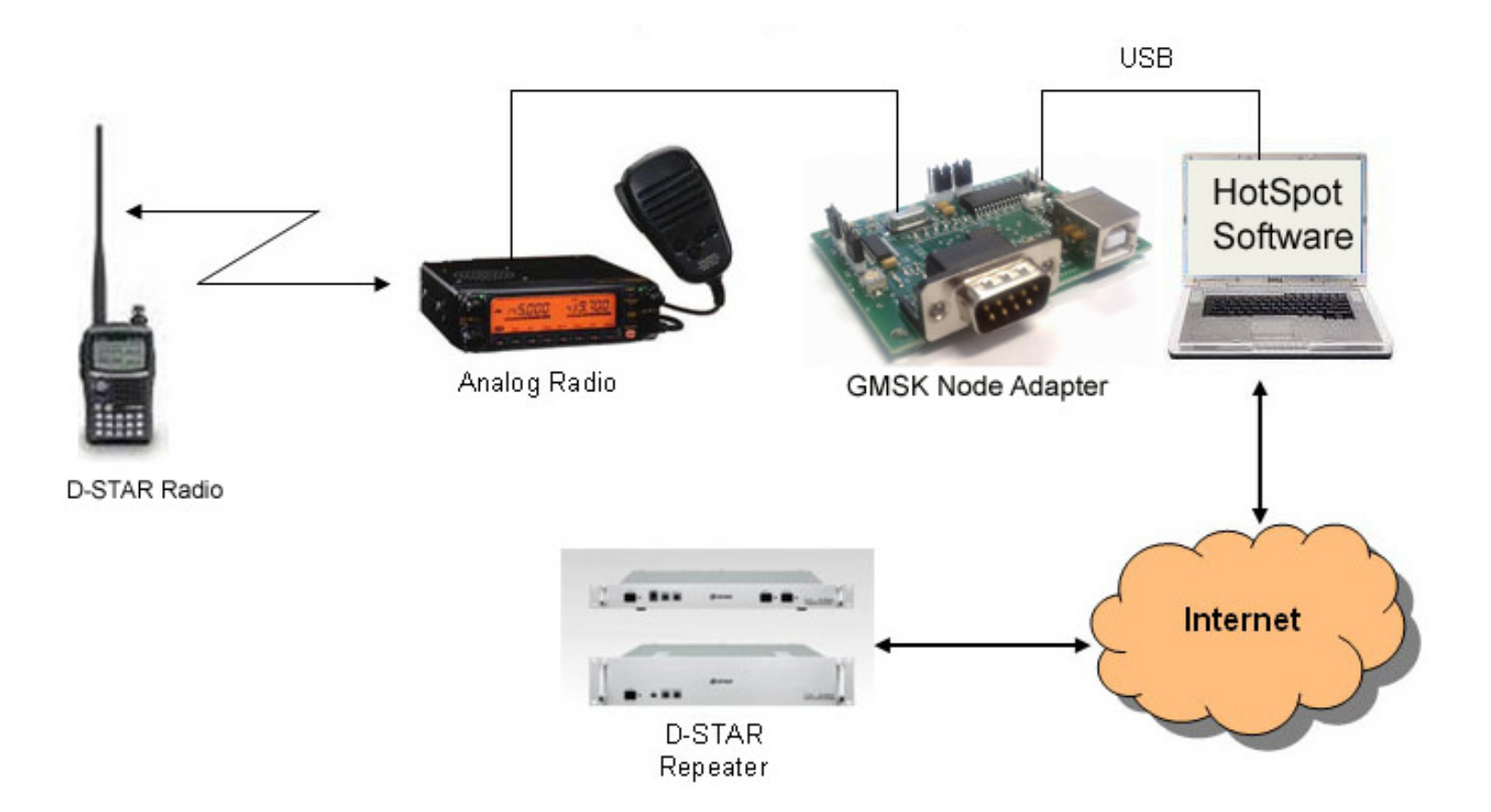

### Why HotSpots?

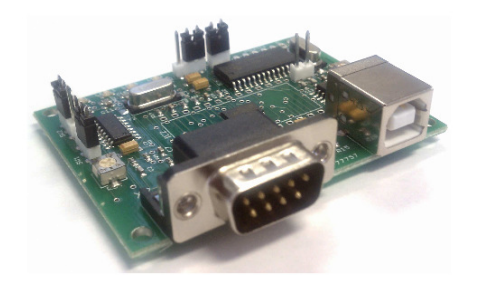

- **If your QTH has no RF access to a D-Star repeater**
- **Or (like my QTH) is in a multipath shadow**
- **Or you want to link to whatever repeater whenever you want**
- **Or you need extra power for extra range**
- **Analog Radio must provide access to discriminator and to direct FM modulator (9600 Data Port normally works)**
- **PC runs free software (DVAR, WinDV, others)**
- **GMSK Modem interfaces the PC and the radio**

### Just what is a GMSK Node Adapter?

- • **Also called Mini Hot Spot (MHS) or GMSK Modem**
- $\bullet$  **TX: generates gmsk audio for analog FM transmitter**
- **RX: demodulates audio for**  •**processing by PC**
- **Decodes the gmsk protocol**  •**(headers, routing info)**
- • **Does NOT decode or generate Digital Voice stream**
- • **So you need a D-Star radio to use it**
- **•** Relatively inexpensive •

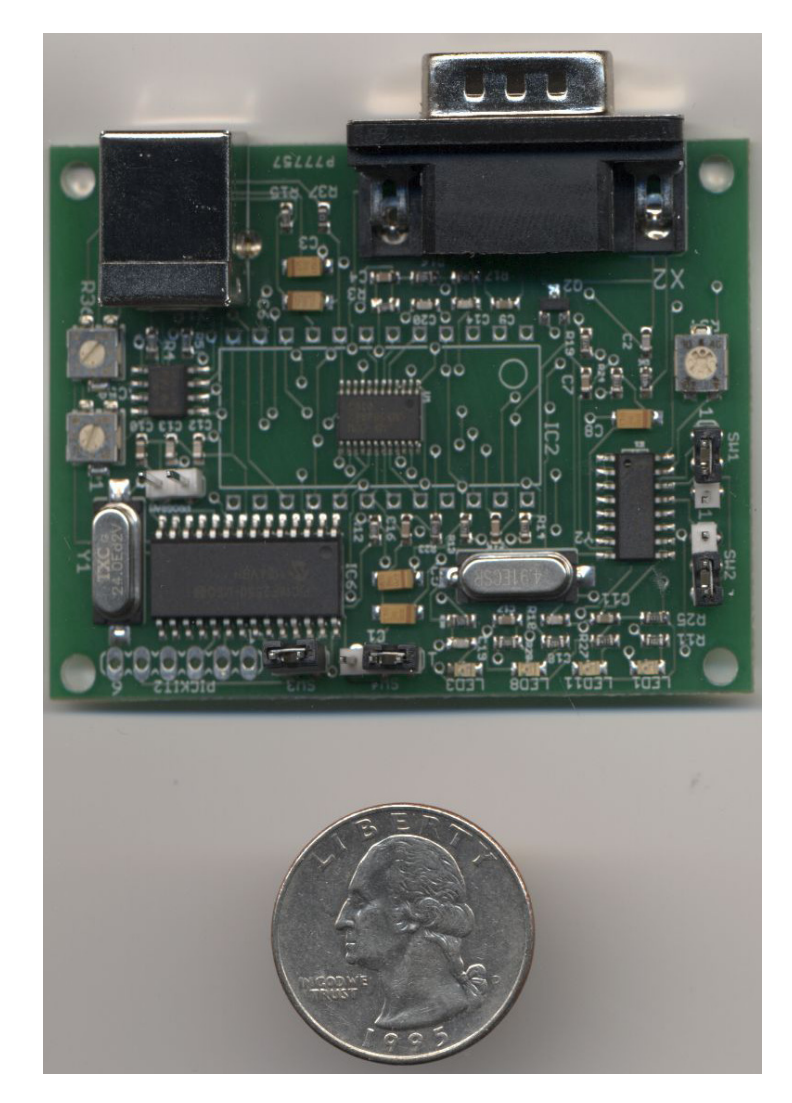

## GMSK Node Adapter Sources

#### $\bullet$ **Fred van Kempen** PA4YBR

– **http://www.dutch-star.eu**. Provides "mini hotspot" boards, related hardware, firmware and tools.

#### $\bullet$ **Matrix Circuits & MoenComm**

- – **http://www.moencomm.com**. Provides built SMT boards based on PA4YBR's design, comes with DUTCH\*Star firmware and tools.
- **Satoshi Yasuda** 7M3TJZ/AD6GZ
	- – **http://d-star.dyndns.org/.** Designed the first Node Adapter. Also produces firmware and tools.

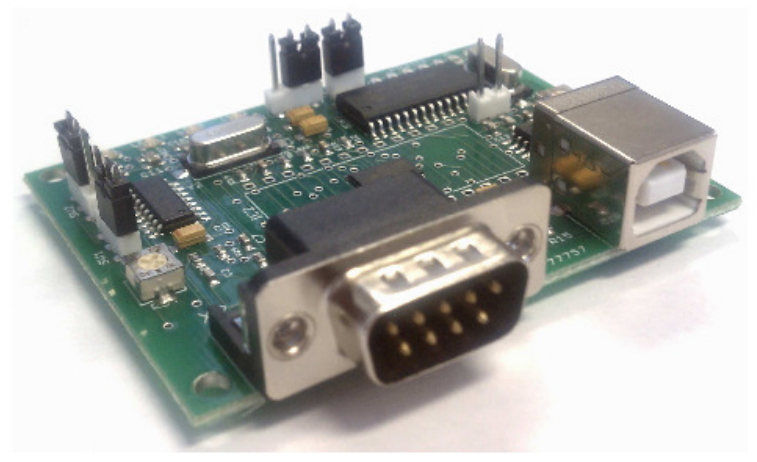

## 5 Simple Steps to Setup HotSpot

Check out www.k6jm.com/dstar

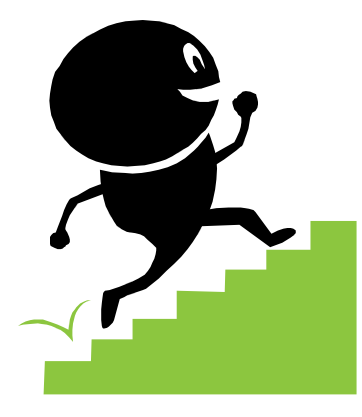

- 1. Register on the D-Star network
- 2. Install software tools to configure & test
- 3. [Load firmware on GMSK Node Adapter board]
- 4. Configure and test board
- 5. Install & Configure software (e.g. DVAR, WinDV)

### More uses for GMSK Node Adapter

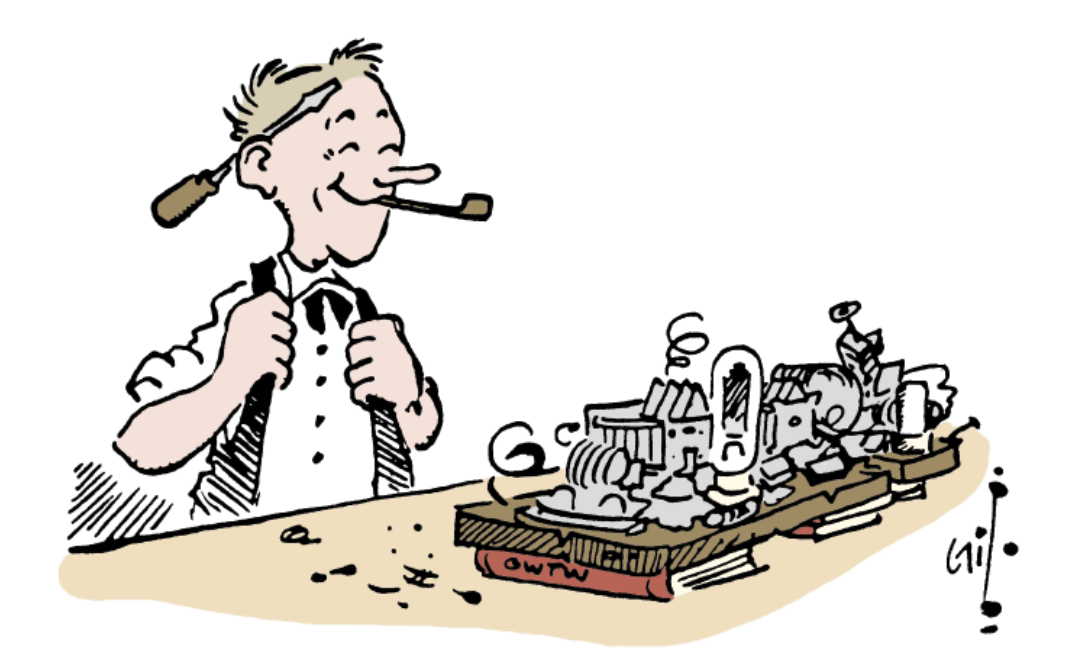

By Philip "**Gil**" **GildersleeveW1CJD**

- •Convert analog FM radio to D-Star DV
- • Put up inexpensive DV repeater using analog radios

#### **Transmit D-Star DV over Analog FM radio**

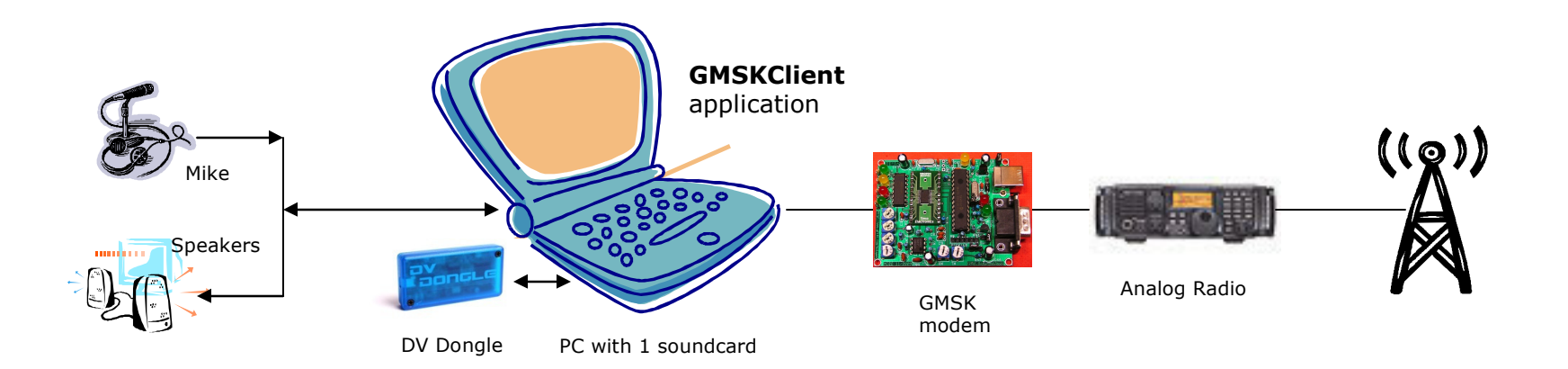

- PC App:**GMSKClient** by Jonathan Naylor, G4KLX (Windows, Linux)
	- Available in Files section of "dstar\_development" Yahoo group
- Analog radio with 9600 Data port (VHF/UHF or HF)
- GMSK node adapter same as used by HotSpot
- DV Dongle provides access to AMBE codec chip used to encode/decode DV<br>• Talk to those IC-9100s using D-STAR on 6 and 10 meters
- Talk to those IC-9100s using D-STAR on 6 and 10 meters<br>• D-STAR DX on HEL
- D-STAR DX on HF!<br>• Inexnensive
- Inexpensive
- •Cheaper than the Alternative
	- •DV Adapter 2.0 (\$600) has LCD, control pad, does not need PC

#### A GMSK Node-Adapter D-Star Compatible Repeater

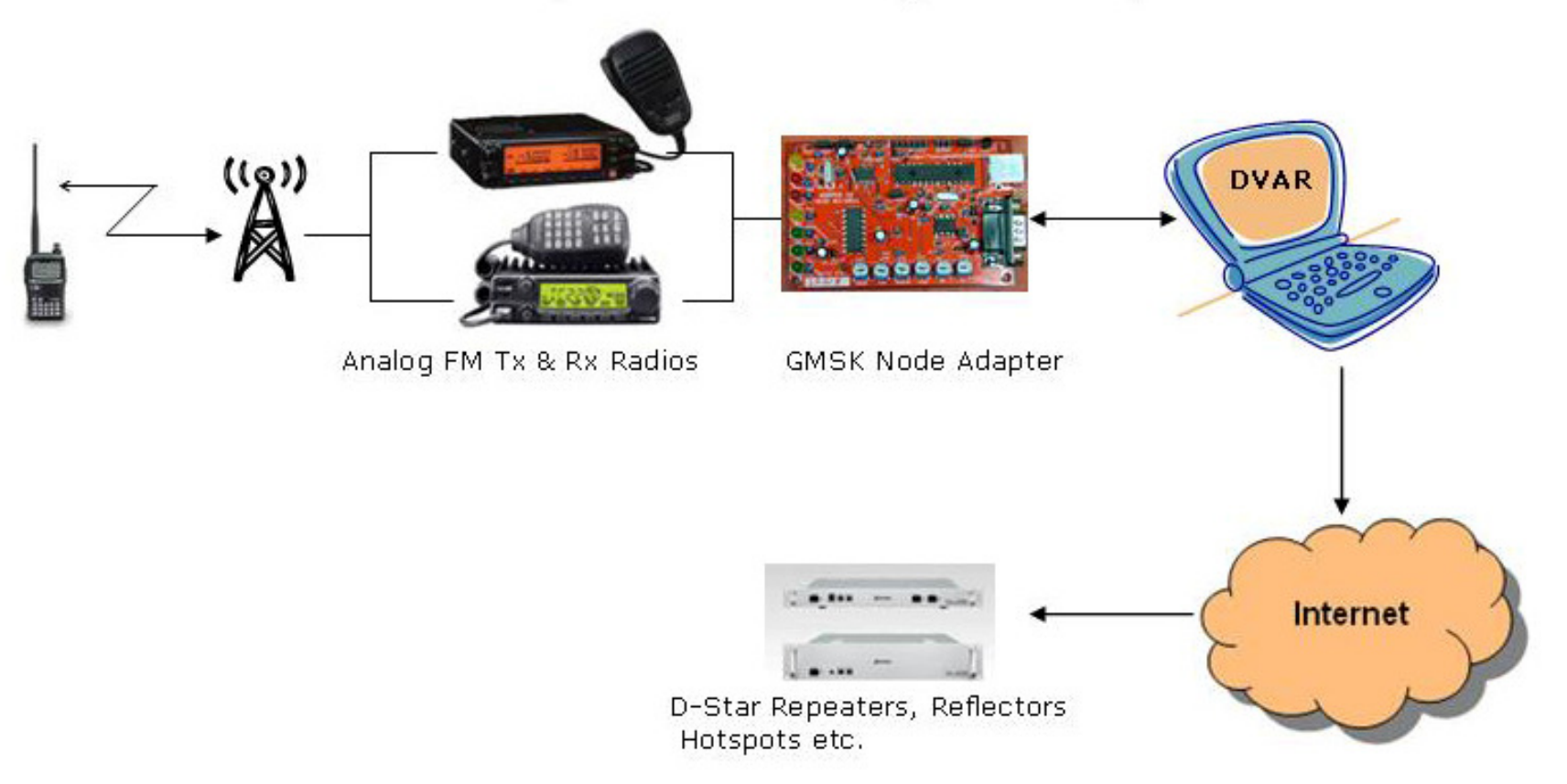

- •Hardware is not expensive (but don't forget the duplexer)
- •Choices for software: WinDV, DVAR are simple
- G4ULF (Linux) creates G2 compliant D-Star Repeater •
- $\bullet$ G4KLX "GMSK Repeater" + ircDDB Gateway

# What's in the Works?

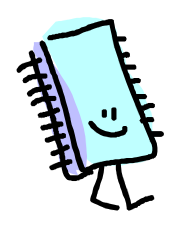

- New DSP boards with powerful CPUs
	- –Fewer dedicated chips, software does the work
	- – DV-RPTR (Germany)
		- Open source firmware and board design
		- Very new, slow delivery, but should improve
		- May represent future design model for ham boards
	- – ON8JL's Standalone D-Star Node
		- Large processor, ethernet connector
		- Firmware does what PC normally does
		- New and very expensive, but interesting

# What else is coming?

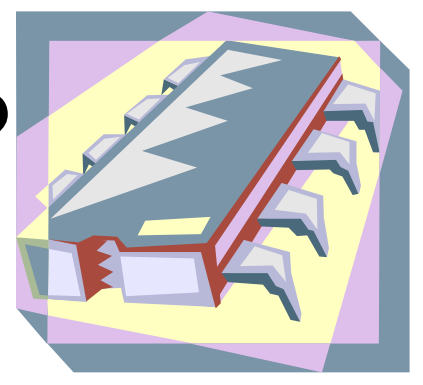

- • Boards with AMBE codec chip
	- and the state of the state Plug headset into Hotspot board, hear and generate D-Star digital voice
	- and the state of the state Don't need D-Star radio in the shack
- • Cheaper DV Adapters
	- – Add D-Star to analog radio without needing a PC)
	- and the state of the state Add AMBE chip, LCD and control pad
- •All kinds of new software

### Shameless Plug

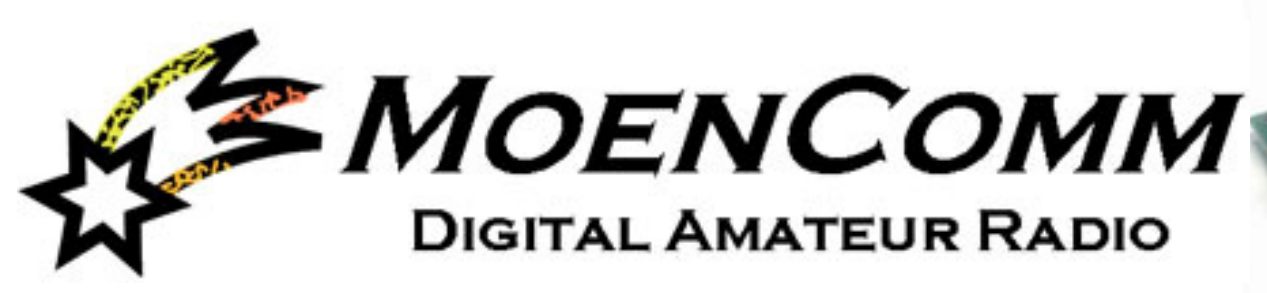

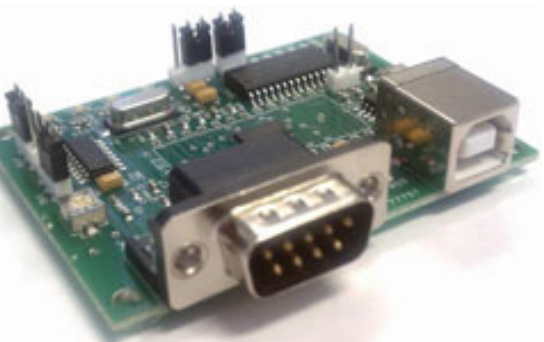

- •www.moencomm.com
- I call the Star\*Roard I sell the Star\*Board Node Adapter
- •Includes DUTCH\*Star firmware
- •\$119 SMT board
- •Professionally fabricated
- •Great support

# Summary

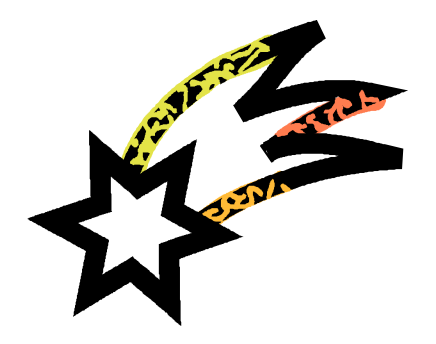

- Do It Yourself is still fun
- This stuff is easy We can all do it
- Lots of support available
	- Gatting Started: www Getting Started: www.k6jm.com/dstar
	- – Yahoo Groups:
		- gmsk\_dv\_node
		- dstar\_development
		- gmsk\_dv\_modem
		- DVRPTR
	- Vandore' Vendors' sites:
		- MoenComm K6JM <u>www.moencomm.com</u>
		- Fred van Kempen PA4YBR www.dutch-star.eu
		- Satoshi Yasuda 7M3TJZ/AD6GZ d-star.dyndns.org/